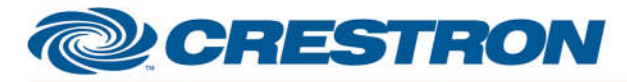

# **Certified Module**

### **Partner: Yealink Model: VC Series Device Type: Video Conference Codec**

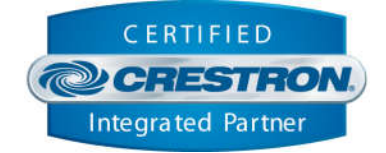

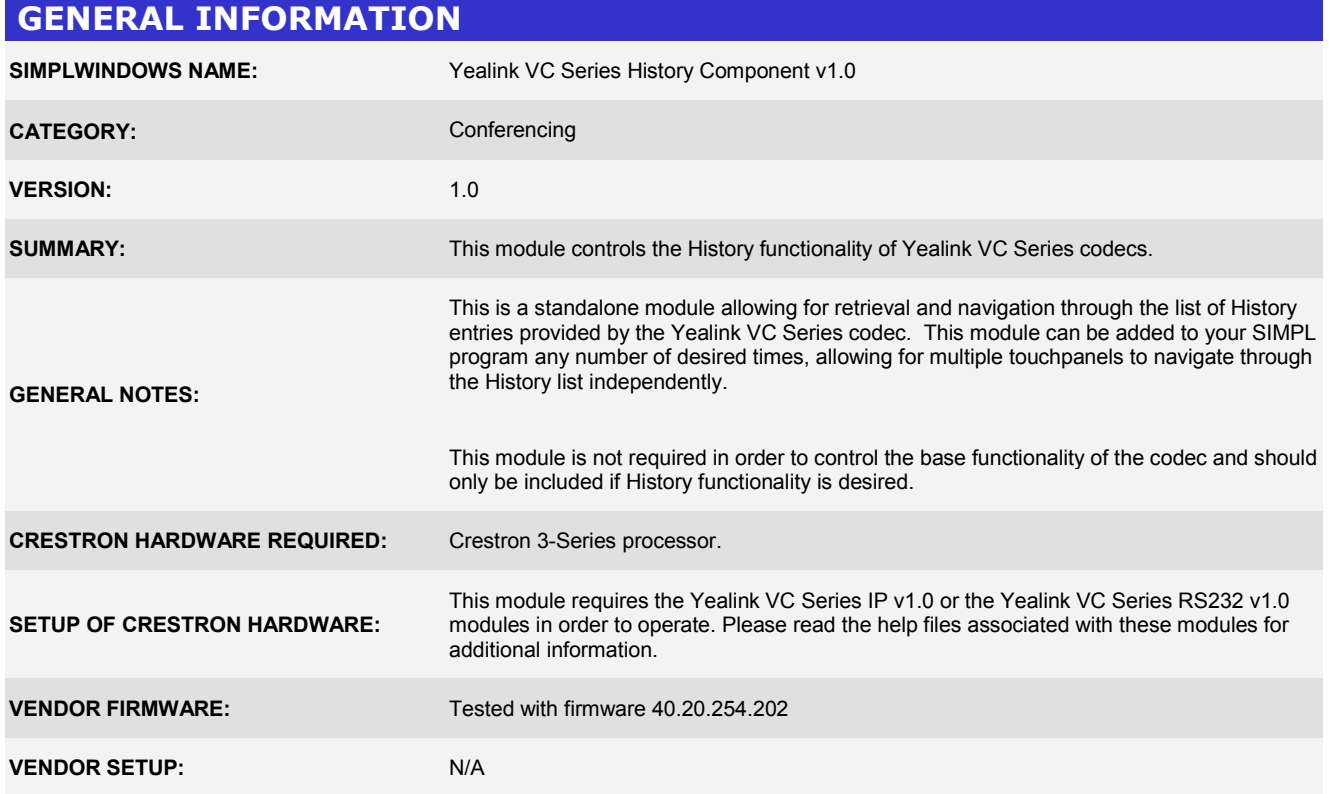

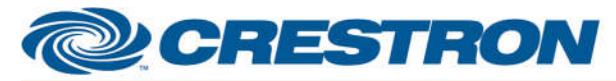

### **Partner: Yealink Model: VC Series Device Type: Video Conference Codec**

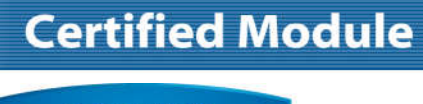

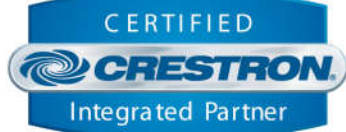

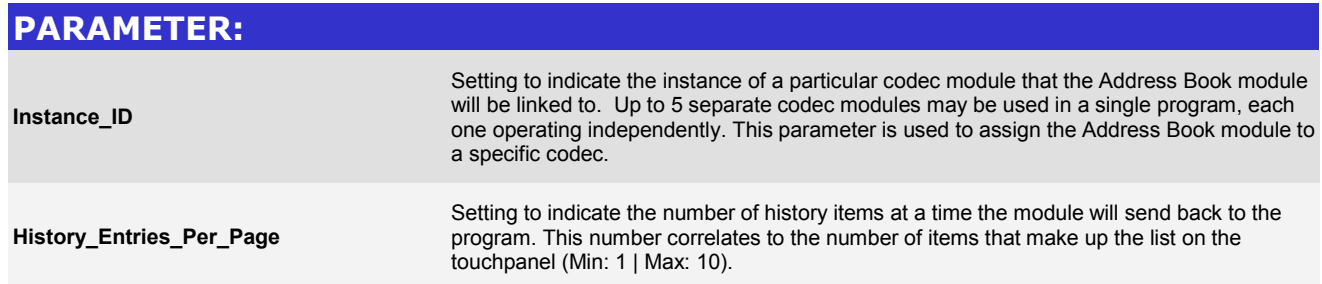

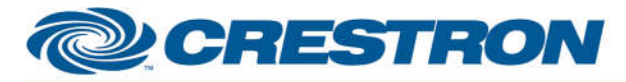

### **Partner: Yealink Model: VC Series Device Type: Video Conference Codec**

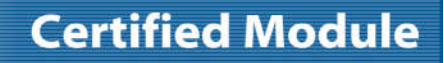

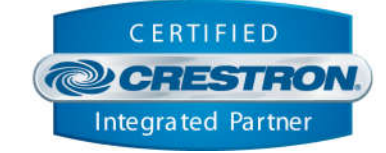

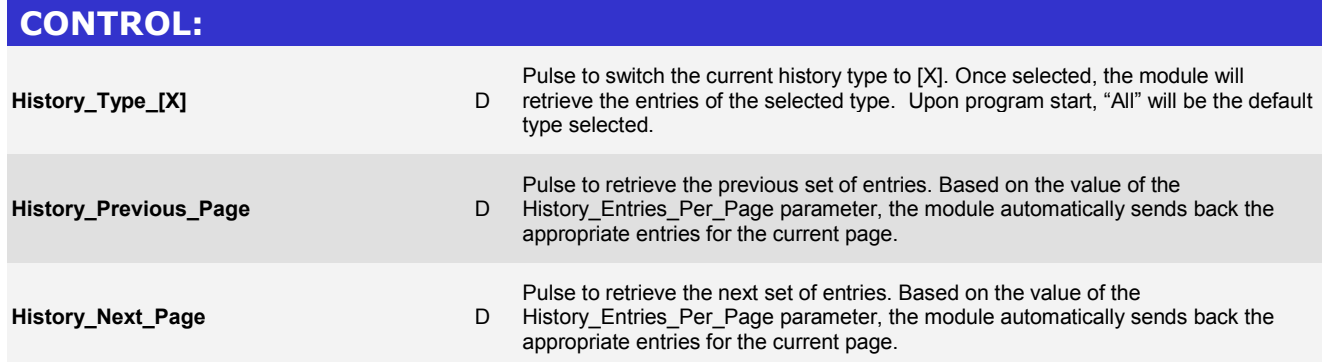

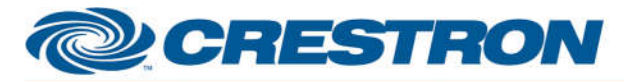

### **Partner: Yealink Model: VC Series Device Type: Video Conference Codec**

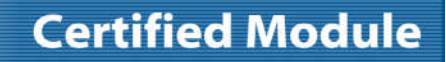

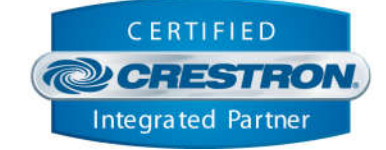

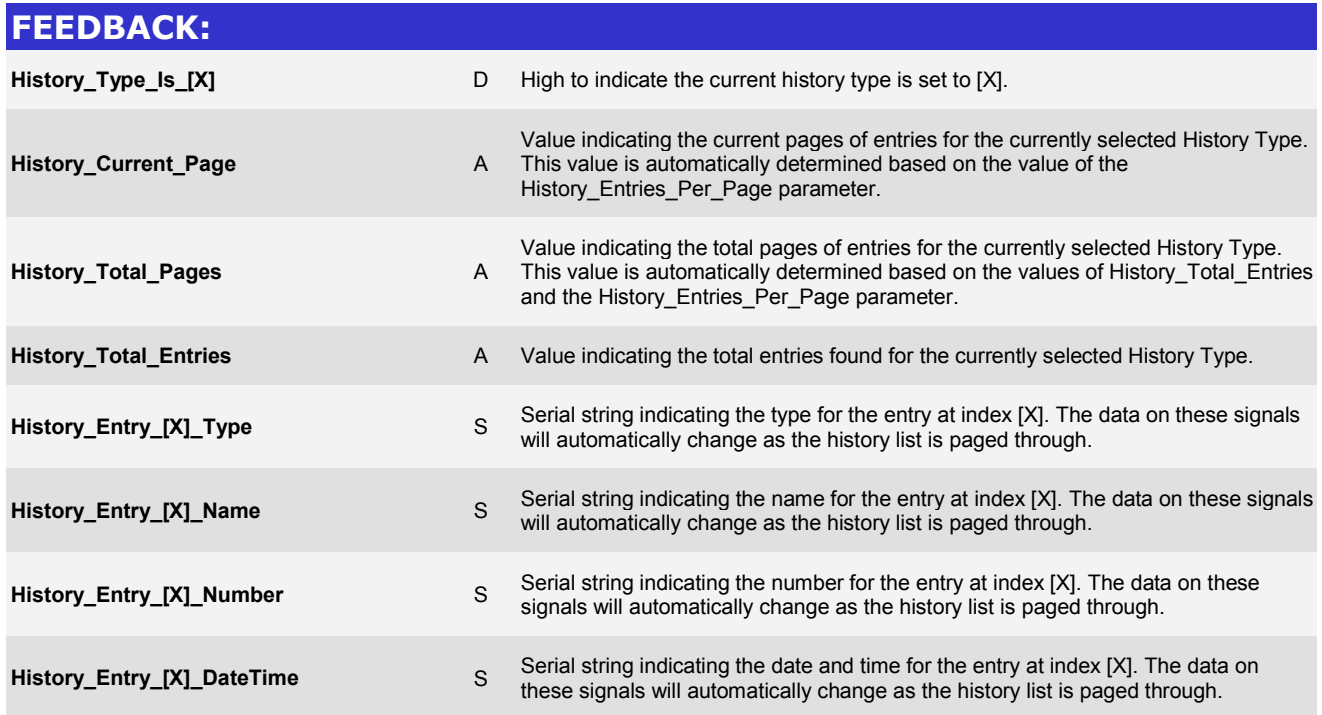

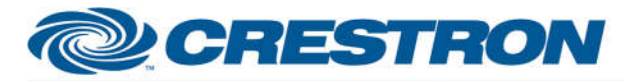

**TESTING:** 

# **Certified Module**

### **Partner: Yealink Model: VC Series Device Type: Video Conference Codec**

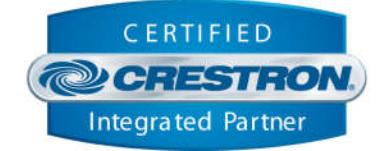

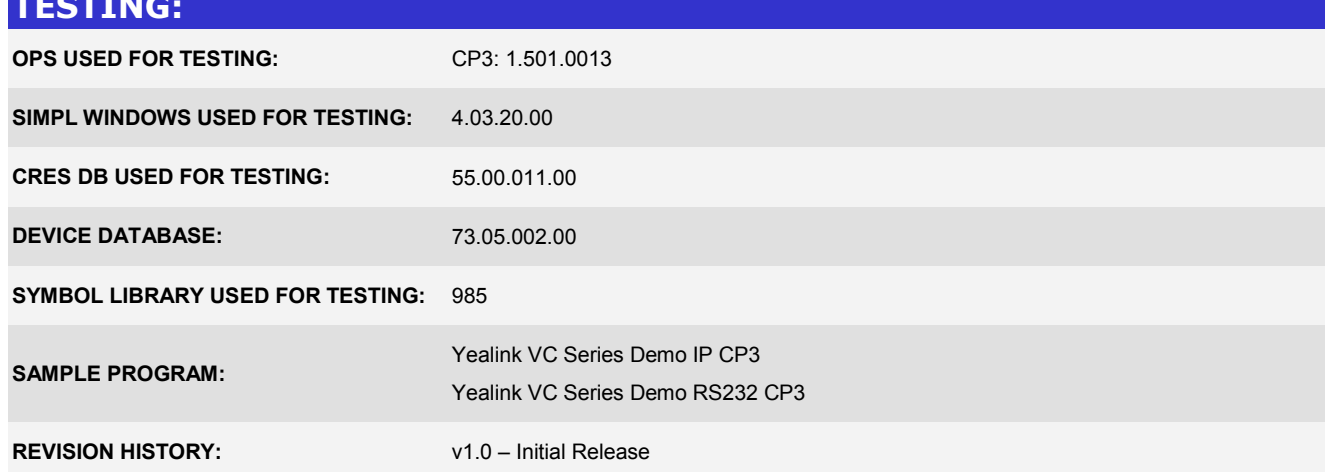